Министерство науки и высшего образования Российской Федерации Федеральное государственное бюджетное образовательное учреждение высшего образования «Владимирский государственный университет имени Александра Григорьевича и Николая Григорьевича Столетовых» (ВлГУ)

Институт прикладной математики, физики и информатики

УТВЕРЖДАЮ:

Директор института К.С. Хорьков  $1100000$ 30<sup>17em</sup> 2021г. ээ эмэики и<br>шарорматики

## РАБОЧАЯ ПРОГРАММА ДИСЦИПЛИНЫ Компьютерное сопровождение научных исследований

### направление подготовки / специальность

28.03.01 Нанотехнологии и микросистемная техника -<br>(код и наименование направления подготовки (специальности)

## направленность (профиль) подготовки

Нанотехнологии и микросистемная техника (направленность (профиль) подготовки))

г. Владимир

2021

### 1. ЦЕЛИ ОСВОЕНИЯ ДИСЦИПЛИНЫ

Целью освоения дисциплины «Компьютерное сопровождение научных исследований» является развитие навыков использования современного мощного и очень разнообразного программного обеспечения персональных ЭВМ при решении научно-исследовательских задач в области профессиональной деятельности и задач, требующих компьютерного моделирования, автоматизации расчётов и представления результатов решения подобных задач.

Задачи:

энакомство с проблематикой современных методов, технологий подготовки и автоматизации решения научных задач;

практическое освоение возможностей, предоставляемых современными программными пакетами инженерных расчётов, в первую очередь, пакетом MATLAB;

освоение средств обработки и представления результатов решения научных задач.

### 2. МЕСТО ДИСЦИПЛИНЫ В СТРУКТУРЕ ОПОП

Дисциплина «Компьютерное сопровождение научных исследований» относится к дисциплинам по выбору части, формируемой участниками образовательных отношений, учебного плана.

## 3. ПЛАНИРУЕМЫЕ РЕЗУЛЬТАТЫ ОБУЧЕНИЯ ПО ДИСЦИПЛИНЕ

Планируемые результаты обучения по дисциплине, соотнесенные с планируемыми результатами освоения ОПОП (компетенциями и индикаторами дос

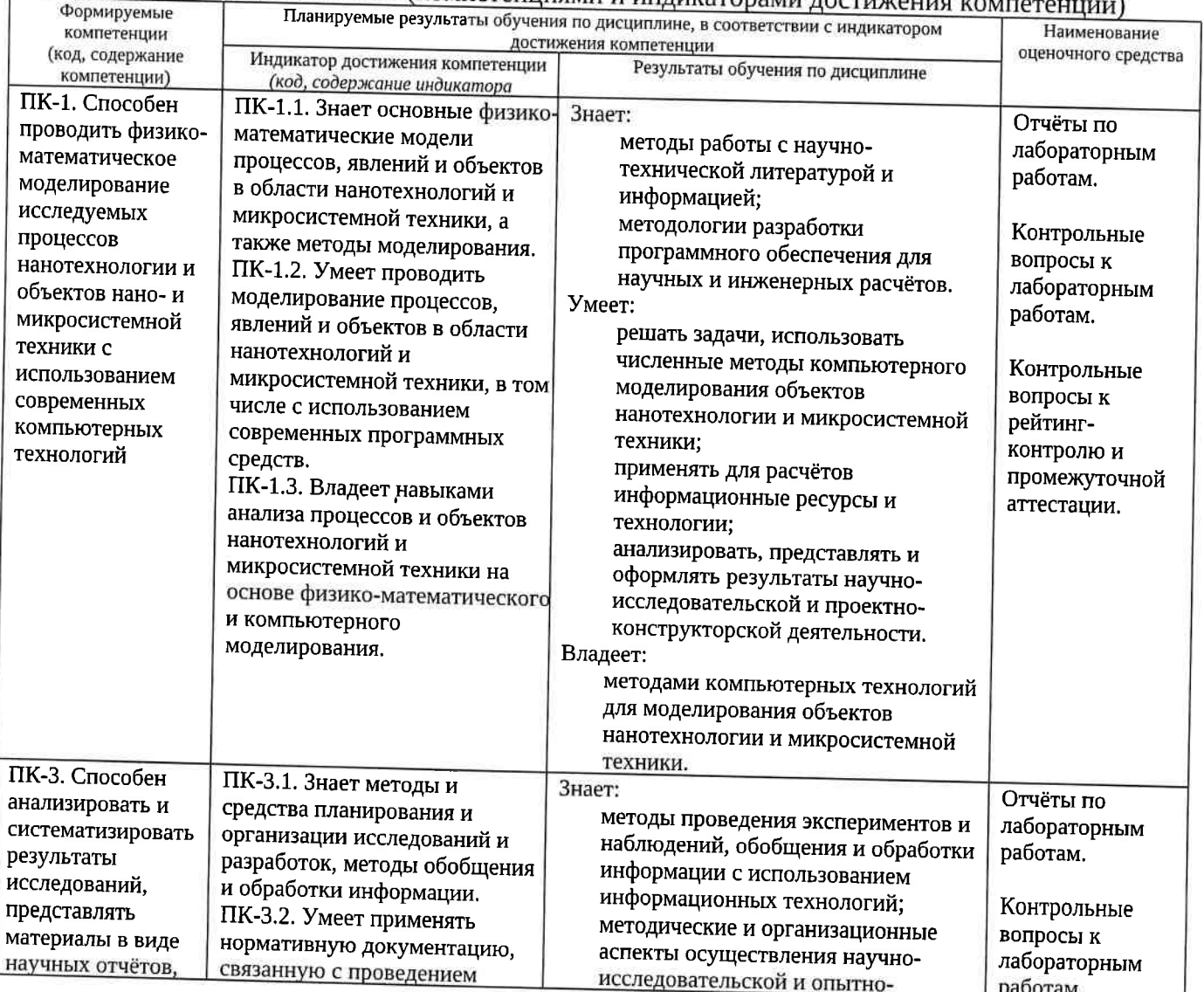

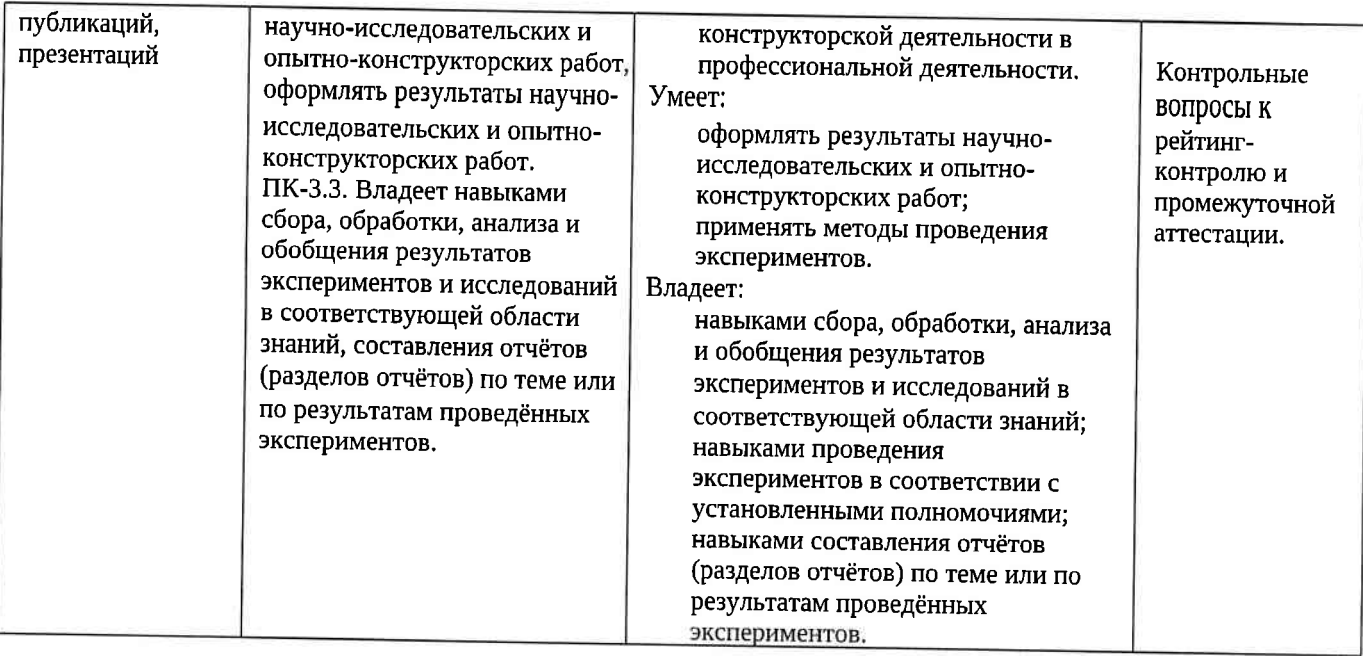

### 4. ОБЪЕМ И СТРУКТУРА ДИСЦИПЛИНЫ

Трудоемкость дисциплины составляет 2 зачетных единицы, 72 часа.

#### Тематический план

#### форма обучения - очная

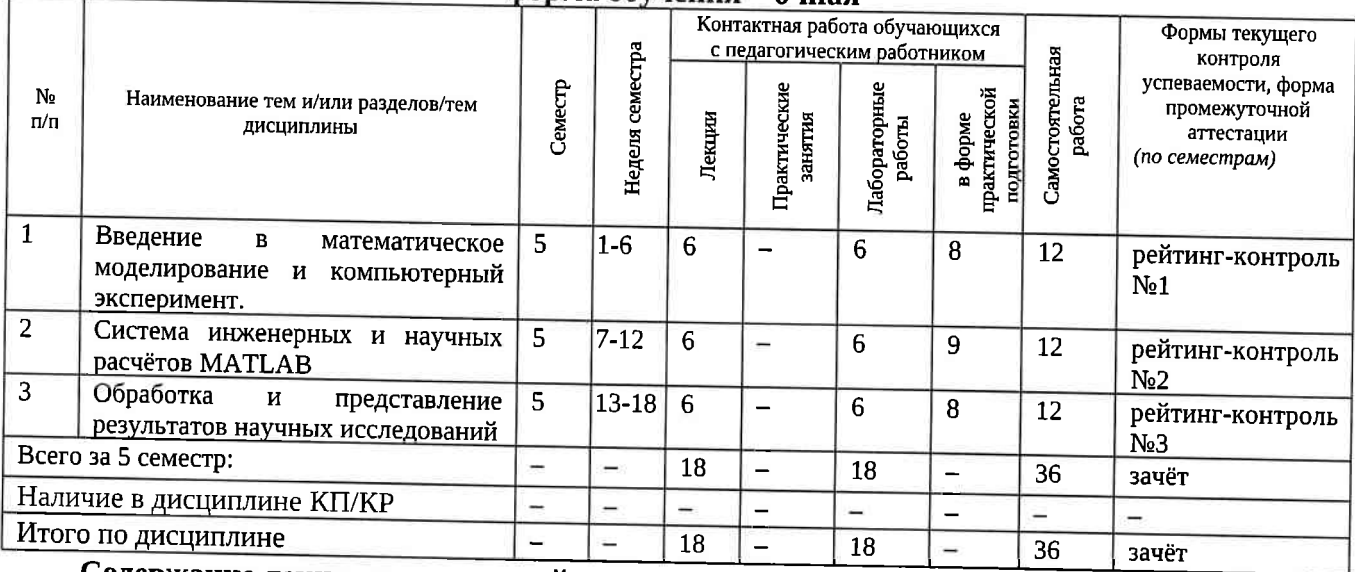

## Содержание лекционных занятий по дисциплине

Раздел 1. Введение в математическое моделирование и компьютерный эксперимент.

1) Введение. Общие сведения о математическом моделировании и компьютерном эксперименте. Программные системы для научных и инженерных расчётов (Mathcad, Maple, Mathematica, COMSOL и др.).

2) Обзор возможностей системы MATLAB. Сравнение с альтернативными системами. Архитектура системы MATLAB. Режимы работы в системе MATLAB. Основные операторы и функции для математических расчётов и выполнения компьютерных экспериментов.

3) Графические возможности системы MATLAB. Их сравнение с возможностями альтернативных систем.

## Раздел 2. Система инженерных и научных расчётов МАТLAB.

4) Управляющие конструкции языка MATLAB. Оптимизация использования ресурсов в MATLAB.

5) Основы программного параллелизма в МАТLAB.

6) Возможности МАТLАВ по интеграции с другими системами. Построение графического интерфейса пользователя. Основные возможности среды Simulink.

# Раздел 3. Обработка и представление результатов научных исследований.

7) Обзор возможностей публикации результатов научных исследований и необходимого для этого программного обеспечения (научные издания и их рейтинги; текстовые и графические редакторы).

8) Система компьютерной вёрстки ТеХ.

9) Проблемы защиты интеллектуальной собственности в ходе научных исследований. Компьютерные методы защиты интеллектуальной собственности.

### Содержание лабораторных занятий по дисциплине

Раздел 1. Введение в математическое моделирование и компьютерный эксперимент.

- 1) Символьные вычисления в системеMathcad.
- 2) Настройка системы MATLAB. Разработка и запуск М-файлов.
- 3) Визуализация результатов вычислений в системе MATLAB.

## Раздел 2. Система инженерных и научных расчётов МАТLAB.

- 1) Оптимизация использования ресурсов в МАТLAB.
- $2)$ Автоматизация компьютерного эксперимента в МАТLAB.
- 3) Параллельные вычисления в МАТLAB.

## Раздел 3. Обработка и представление результатов научных исследований.

1) Подготовка описания результатов исследований с использованием MS Word.

2) Подготовка описания результатов исследований с использованием системы вёрстки TeX.  $(4 \, \text{y})$ 

#### 5. ОЦЕНОЧНЫЕ СРЕДСТВА ДЛЯ ТЕКУЩЕГО КОНТРОЛЯ УСПЕВАЕМОСТИ, ПРОМЕЖУТОЧНОЙ АТТЕСТАЦИИ ПО ИТОГАМ ОСВОЕНИЯ ДИСЦИПЛИНЫ И УЧЕБНО-МЕТОДИЧЕСКОЕ ОБЕСПЕЧЕНИЕ САМОСТОЯТЕЛЬНОЙ РАБОТЫ СТУДЕНТОВ

### 5.1. Текущий контроль успеваемости

## Примерный перечень вопросов к рейтинг-контролю №1

1) Области применения компьютерных технологий в научных исследованиях и инженерных расчётах.

- 2) Общие принципы построения математических моделей.
- 3) Общая схема проведения компьютерного эксперимента.

4) Разновидности и примеры программного обеспечения, используемого в научных исследованиях и инженерных расчётах.

5) Сравнительный анализ программных систем, используемых в научных и инженерных расчётах.

- 6) Архитектура и основные возможности системы МАТLAB.
- 7) Способы описания и инициализации матриц в МАТLAB.
- 8) Выполнение операций над данными в системе МАТLAB.
- 9) Основные возможности визуализации данных в МАТLAB.

## Примерный перечень вопросов к рейтинг-контролю №2

- 1) Операторы ветвления в языке МАТLAB.
- 2) Операторы цикла в языке MATLAB.
- 3) Проблема фрагментации памяти в МАТLАВ и способы её решения.
- 4) Способы увеличения скорости работы MATLAB-программ.
- 5) Основные возможности профилировщика MATLAB и способы его использования.
- 6) Архитектура параллельных вычислений в МАТLAB.
- 7) Оператор рагfог: синтаксис, способы использования, ограничения.

### 8) Режим spmd: синтаксис, основные функции описания распределённых данных, ограничения.

9) Способы импорта и экспорта данных в системе МАТLAB.

10) Построение графического интерфейса пользователя в МАТLAB: основные возможности, средства и ограничения.

11) Основные функции и области применения среды Simulink.

## Примерный перечень вопросов к рейтинг-контролю №3

1) Способы публикации результатов научных исследований.

2) Основные рейтинги научных изданий и принципы их формирования.

3) Обзор программных средств, используемых при публикации результатов научных исследований.

4) Особенности подготовки текстов с помощью системы вёрстки ТеХ. Достоинства и недостатки данной системы.

5) Основные принципы и управляющие конструкции системы вёрстки ТеХ.

6) Понятие научного приоритета. Компьютерные средства защиты и подтверждения научного приоритета.

5.2. Промежуточная аттестация по итогам освоения дисциплины (зачёт).

### Примерный перечень вопросов к зачёту

1) Общие принципы построения математических моделей и проведения компьютерного эксперимента.

2) Разновидности и примеры программного обеспечения, используемого в научных исследованиях и инженерных расчётах. Сравнительный анализ программных систем, используемых в научных и инженерных расчётах.

- 3) Архитектура и основные возможности системы MATLAB.
- 4) Способы описания и инициализации матриц в МАТLAB.
- 5) Выполнение операций над данными в системе МАТLAB.
- 6) Основные возможности визуализации данных в МАТLAB.
- 7) Операторы ветвления и цикла в языке MATLAB.
- 8) Способы увеличения скорости работы MATLAB-программ.
- 9) Архитектура параллельных вычислений в MATLAB. Оператор parfor. Режим spmd.
- 10) Способы импорта и экспорта данных в системе МАТLAB.
- 11) Основные функции и области применения среды Simulink.

12) Способы публикации результатов научных исследований. Основные рейтинги научных изданий и принципы их формирования.

13) Обзор программных средств, используемых при публикации результатов научных исследований.

14) Основные принципы и управляющие конструкции системы вёрстки ТеХ. Достоинства и недостатки данной системы.

15) Понятие научного приоритета. Компьютерные средства защиты и подтверждения научного приоритета и интеллектуальной собственности.

### 5.3. Самостоятельная работа обучающегося.

Самостоятельная работа студентов по дисциплине «Компьютерное сопровождение научных исследований» включает в себя следующие виды деятельности:

1) проработку учебного материала по конспектам, учебной и научной литературе, в том числе по вопросам, не рассмотренным на аудиторных занятиях;

2) подготовку к лабораторным занятиям, требующую совместного выполнения малыми группами студентов рассматриваемых на лекциях отдельных вопросов использования систем MATLAB и TeX;

3) подготовку по всем видам контрольных мероприятий, в том числе к текущему контролю знаний и промежуточной аттестации.

### Вопросы для самостоятельной работы студентов

- 1) Программирование в системе Mathcad.
- 2) Основные возможности системы Mathematica.
- 3) Основные возможности системы COMSOL.
- 4) Обзор инструментальных пакетов MATLAB (MATLAB Toolboxes).

5) Программные способы настройки графиков в МАТLAB.

6) Программные способы создания возможностей интерактивного взаимодействия пользователя с графическими объектами MATLAB.

- 7) Основные возможности MATLAB Compiler.
- 8) Создание распространяемых MATLAB-приложений.
- 9) Возможности сервиса агХіv.огд и принципы работы с ним.

Основным источником информации для выполнения самостоятельной работы являются справочные подсистемы и официальные сайты программных пакетов, изучаемых в рамках дисциплины. В ходе самостоятельной работы студенты должны познакомиться с содержанием соответствующих ресурсов, имеющим отношение к рассматриваемым на лекциях вопросам, к заданиям лабораторных работ и к вопросам для самостоятельной работы. При этом рекомендуется самостоятельно проанализировать и частично реализовать примеры, данные в справочных материалах.

Фонд оценочных материалов (ФОМ) для проведения аттестации уровня сформированности компетенций обучающихся по дисциплине оформляется отдельным документом.

### 6. УЧЕБНО-МЕТОДИЧЕСКОЕ И ИНФОРМАЦИОННОЕ ОБЕСПЕЧЕНИЕ ДИСЦИПЛИНЫ

6.1. Книгообеспеченность

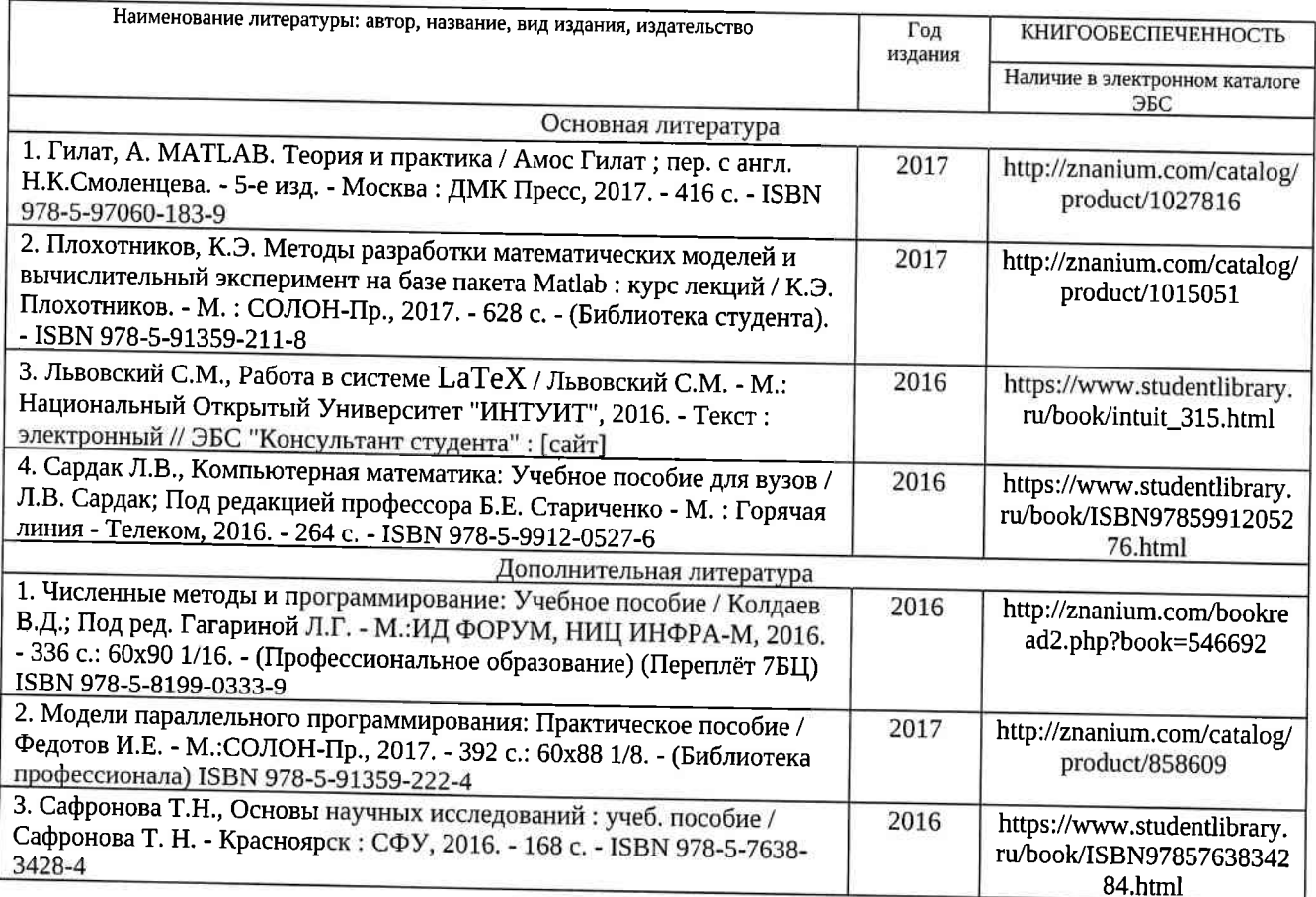

### 6.2. Периодические издания

- 1. Вестник компьютерных и информационных технологий, ISSN: 1810-7206.
- 2. Computerworld Россия, ISSN: 1560-5213.
- 3. Мир ПК, ISSN: 0235-3520.

### 6.3. Интернет-ресурсы

1. Раздел «МАТLAB» на сайте Центра инженерных технологий и моделирования // Режим доступа: https://exponenta.ru/matlab

- 2. РТС Mathcad // Режим доступа: https://www.mathcad.com/ru/
- 3. The LaTeX Project // Режим доступа: https://www.latex-project.org/

## 7. МАТЕРИАЛЬНО-ТЕХНИЧЕСКОЕ ОБЕСПЕЧЕНИЕ ДИСЦИПЛИНЫ

Для реализации данной дисциплины имеются специальные помещения для проведения занятий лекционного типа, лабораторных занятий, текущего контроля и промежуточной аттестации, а также помещения для самостоятельной работы.

Лабораторные занятия проводятся в компьютерном классе (100-3, 1226-3, 5116-3 или аналогичной аудитории в зависимости от сетки расписания).

Перечень используемого лицензионного программного обеспечения:

- 1) MS Word:
- 2) MATLAB:
- 3) Mathcad;
- 4) LaTeX.

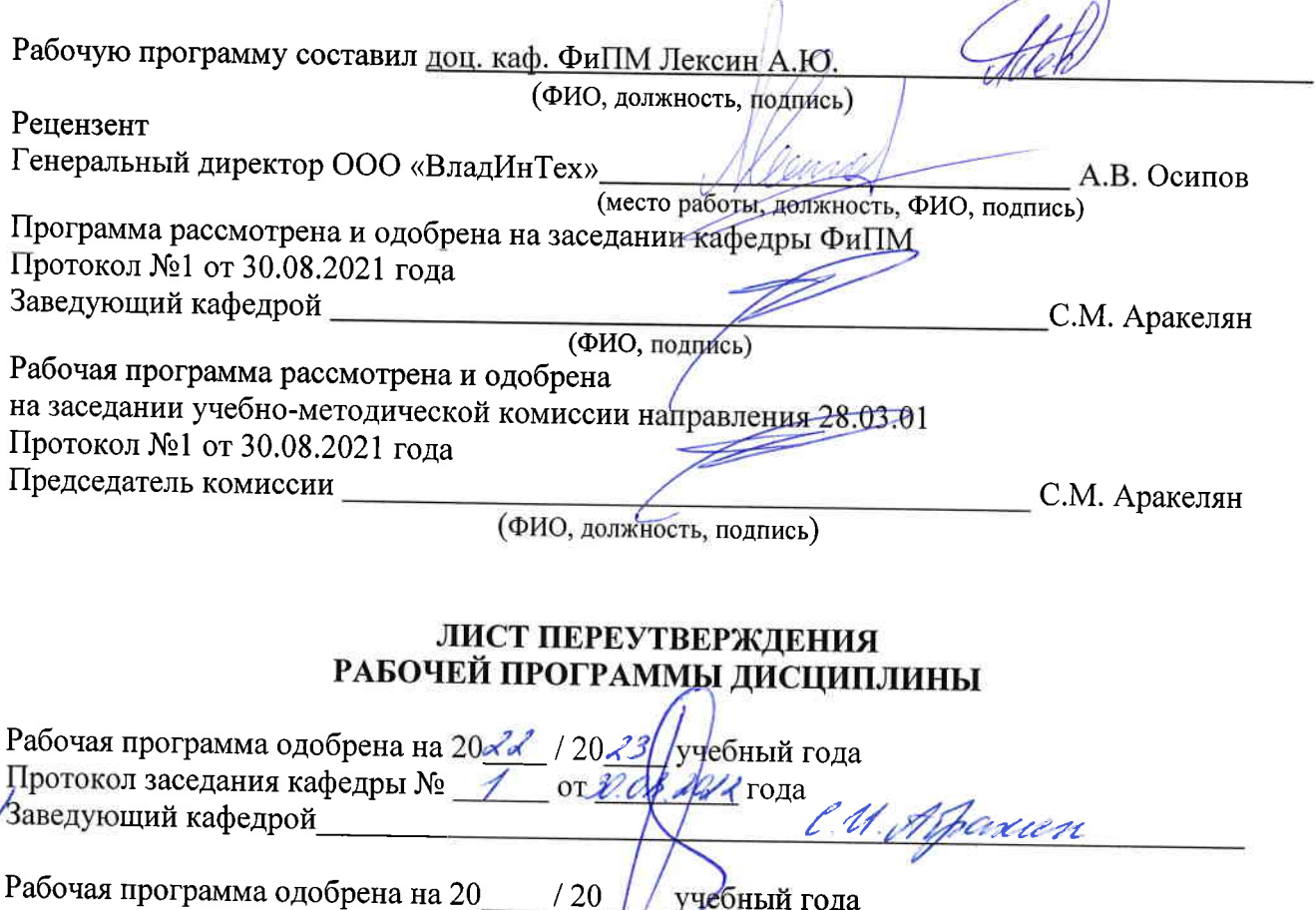

Заведующий кафедрой  $D_06_{\text{avg}}$ 

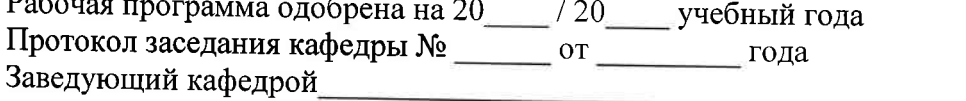